## **Додаток Sparkasse: здійснюйте перекази за допомогою pushTAN**

**www.spk-cham.de/app**

Sparkasse im Landkreis Cham

Ė

Наведений нижче опис стосується операційної системи iOS. Процедура може дещо відрізнятися для інших мобільних операційних систем.

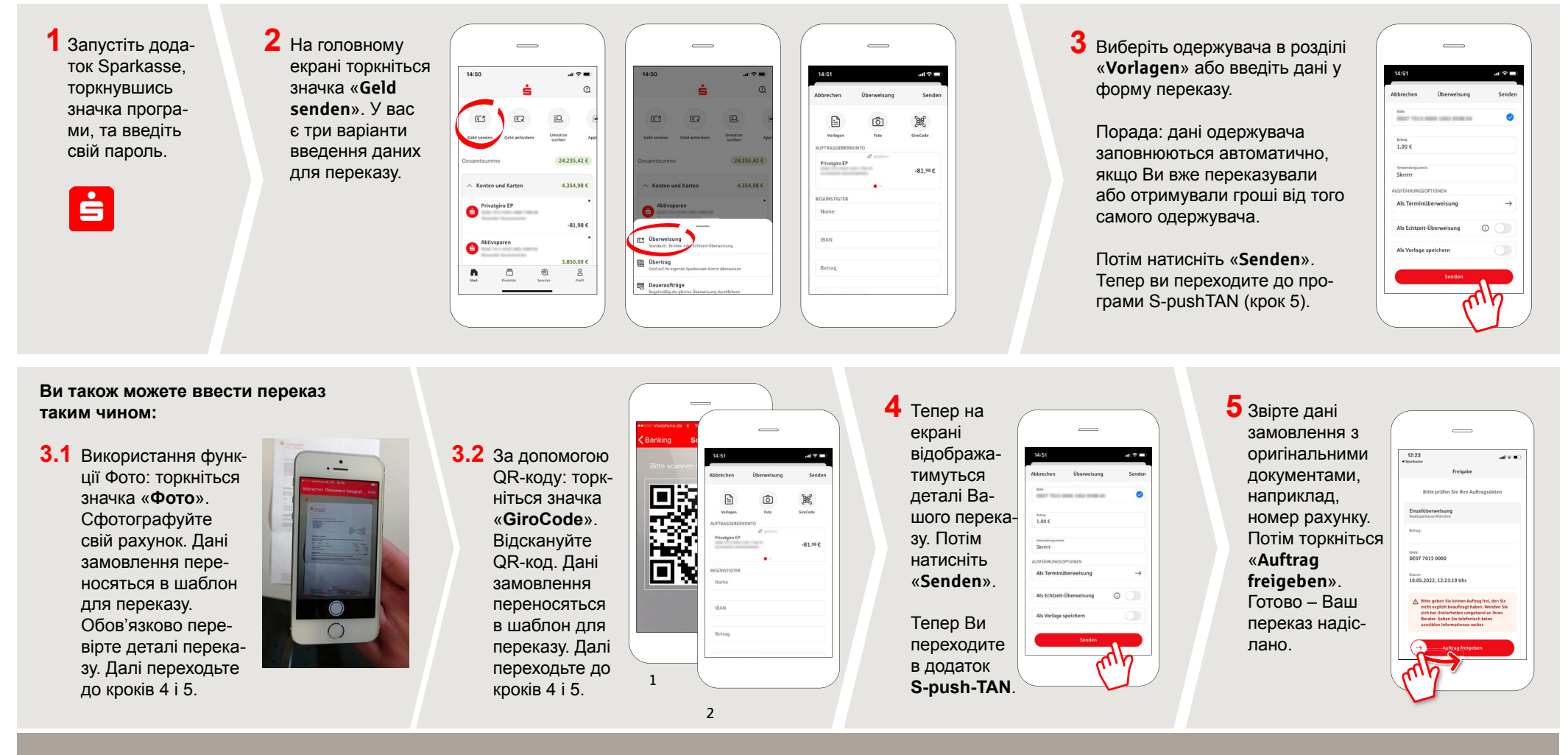

**DO YOU HAVE ANY FURTHER QUESTIONS? WE ARE HAPPY TO HELP YOU.**

Central service call number: You can contact us under **09971 481-0 Mon – Fri from 8 am – 6 pm**.

Further information about online banking is available at: **www.spk-cham.de**

## **ONLINE APPOINTMENT:**

Make an appointment directly with your consultant online:

**www.spk-cham.de/online-termin**